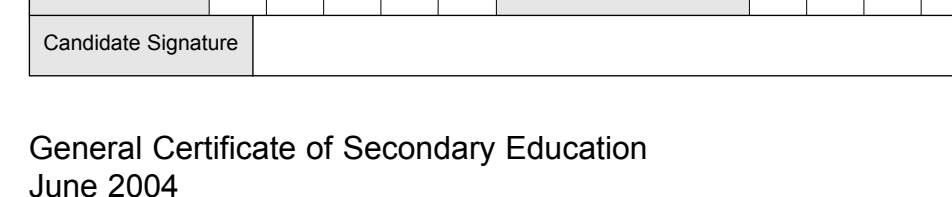

# **INFORMATION AND COMMUNICATION TECHNOLOGY 3522/FR SPECIFICATION B (FULL COURSE) Foundation Tier**

Monday 24 May 2004 1.30 pm to 3.00 pm

Surname **Other Names** 

Centre Number | | | | | | Candidate Number

**No additional materials are required.** You may use a calculator.

Time allowed: 1 hour 30 minutes

### **Instructions.**

- Use a blue or black ink or ball-point pen.
- Fill in the boxes at the top of this page.
- ! Answer **all** the questions in the spaces provided.

#### **Information**

- The maximum mark for this paper is 120.
- Mark allocations are shown in brackets.

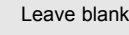

ASSESSMENT and QUALIFICATIONS ALLIANCE

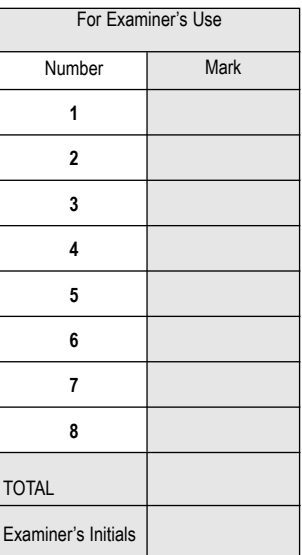

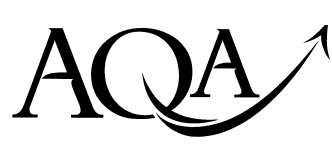

**F**

# Answer **all** questions in the spaces provided.

# **1** Roboshop sell robots.

A secretary is writing a letter using wordprocessing software. The letter looks like this:

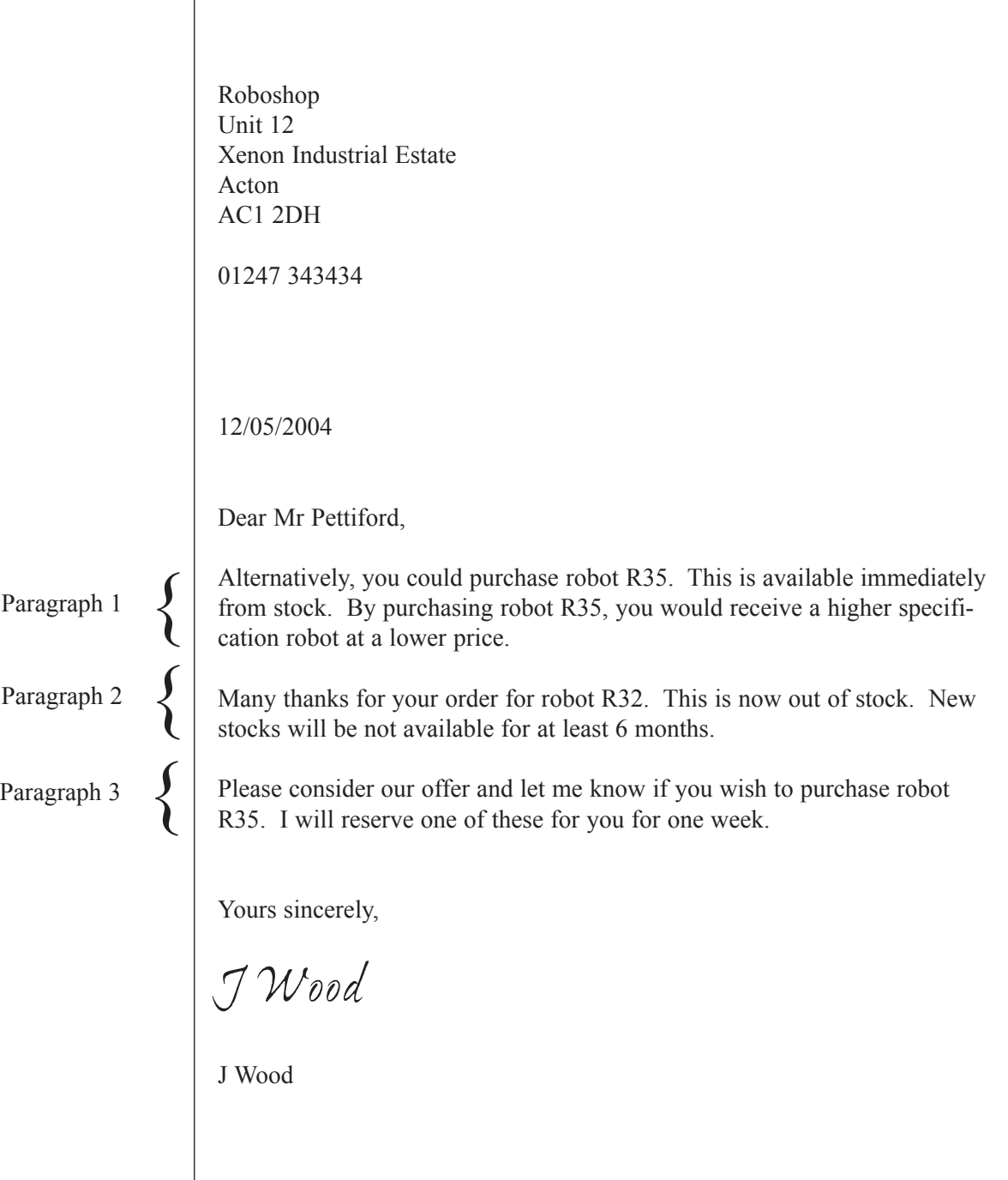

(a) The secretary is going to rearrange the letter so that Paragraph 1 is between Paragraph 2 and Paragraph 3.

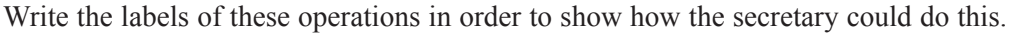

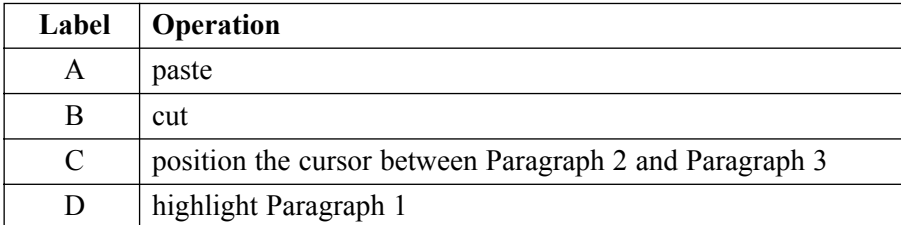

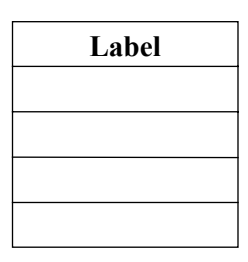

*(2 marks)*

(b) (i) The secretary has a picture of a robot that has been saved on disk. The secretary is going to put this picture in the letter. Describe how the picture of the robot can be put into the letter.

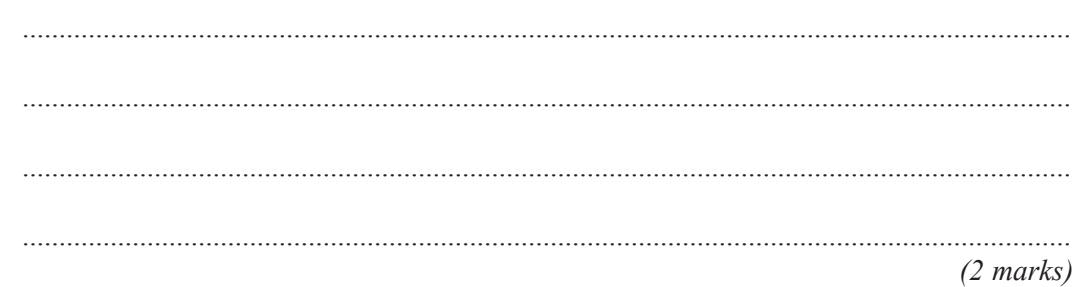

(ii) The secretary wants to improve the appearance of the letter. Tick **three** boxes to show other features of wordprocessing software that could be used to improve the appearance of the letter.

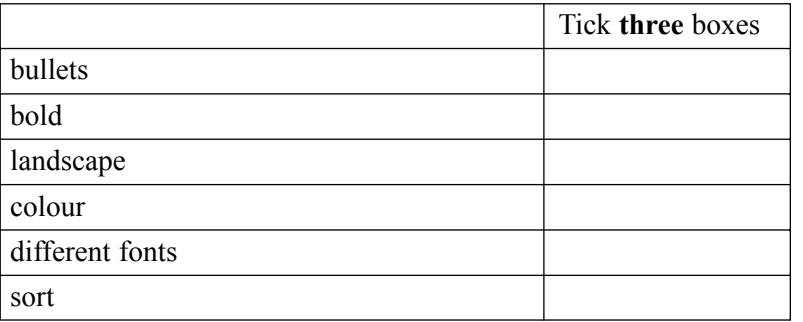

*(3 marks)*

**QUESTION 1 CONTINUES ON THE NEXT PAGE**

(c) The secretary wants to send an e-mail to the manufacturer that makes the robots.

Tick **three** boxes to show how the secretary could find out where to send the e-mail.

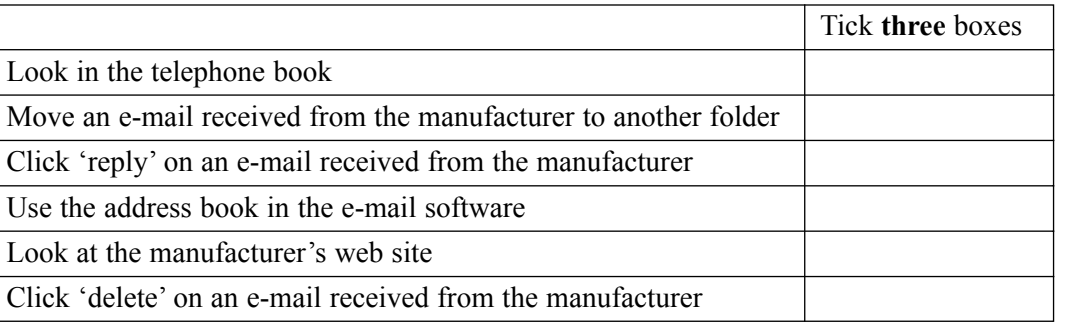

*(3 marks)*

(d) At the end of the e-mail, the secretary inserts a signature.

Tick **three** boxes to show what would be a part of the e-mail signature.

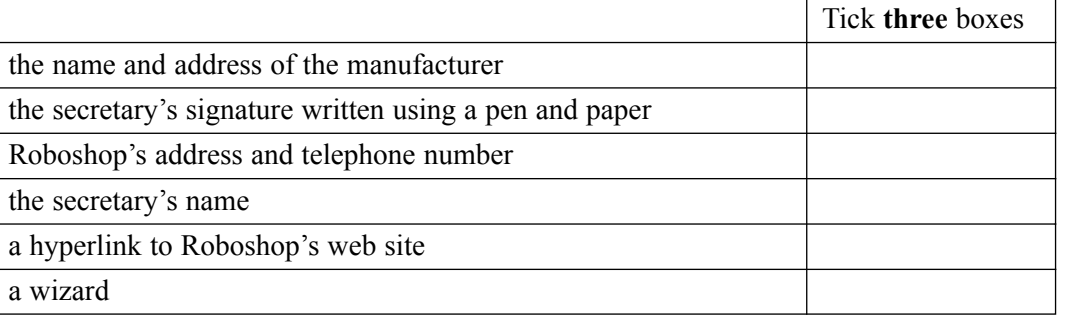

*(3 marks)*

*15*

(e) Very large files can be attached to e-mails. These files are sometimes zipped (compressed) to reduce their size.

(i) Give **one** advantage of zipping very large files that are attached to e-mails.

............................................................................................................................................... ............................................................................................................................................... *(1 mark)* (ii) Describe what must be done before a zipped file can be used. ............................................................................................................................................... ............................................................................................................................................... *(1 mark)*

**TURN OVER FOR THE NEXT QUESTION**

**2** A plumber uses a computer to estimate the cost of refitting a bathroom for a customer. This is part of the information displayed on the monitor.

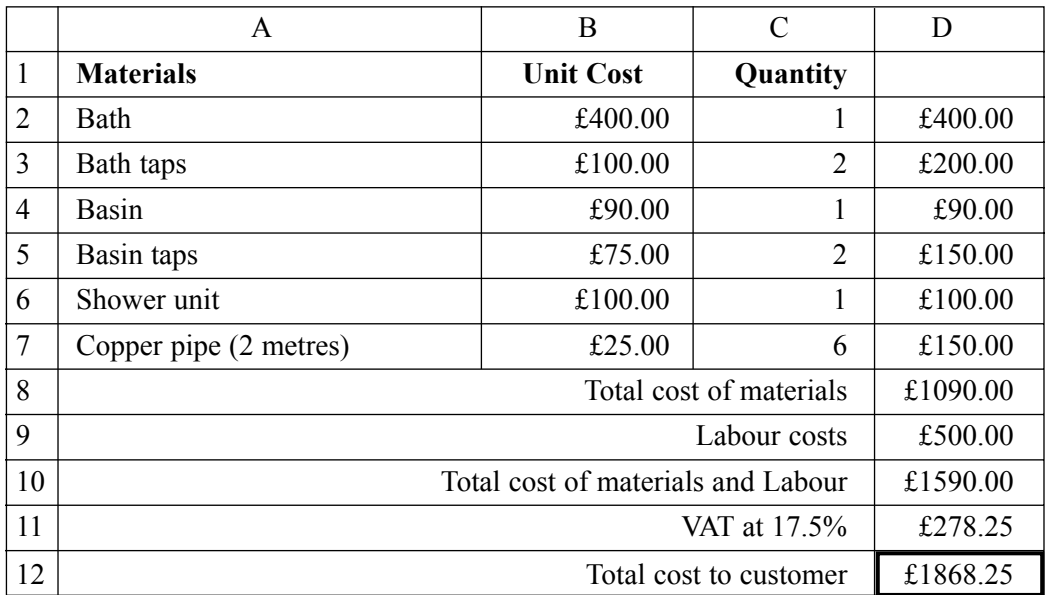

(a) Tick **one** box to show the type of software the plumber has used.

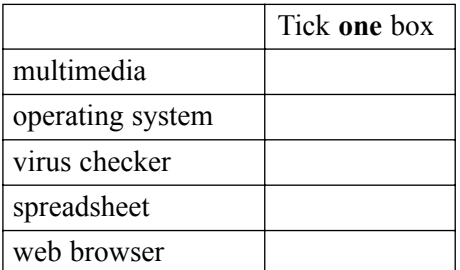

*(1 mark)*

- (b) The type of data in cell reference A5 is text.
	- (i) Write the cell reference of another cell that contains text.

............................................................................................................................................... *(1 mark)*

(ii) Write the cell reference of a cell that contains a number.

*(1 mark)*

(iii) Write the formula in each of these cells.

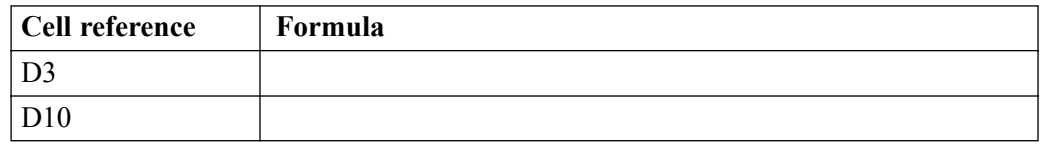

...............................................................................................................................................

*(2 marks)*

(iv) The formula in D8 uses a SUM function. Write down this formula.

> ............................................................................................................................................... *(1 mark)*

(c) Tick **three** boxes to show the advantages to the plumber of using the software.

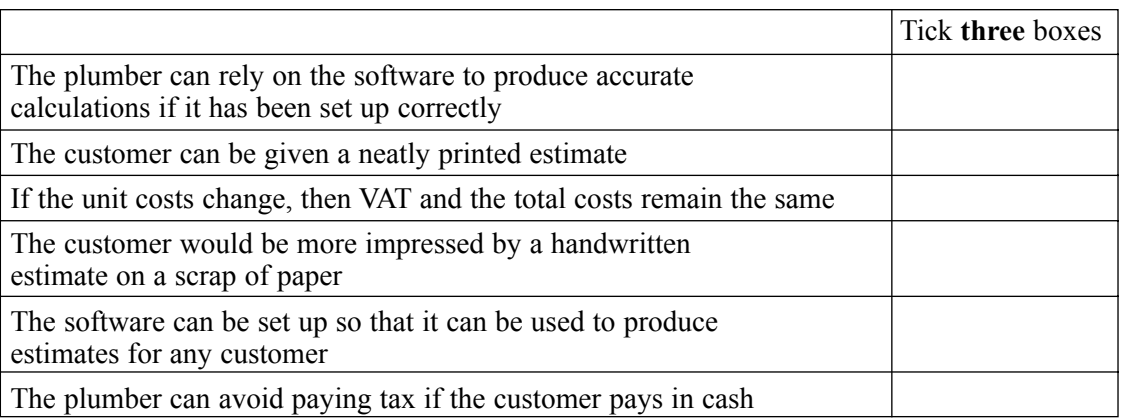

*(3 marks)*

- (d) The plumber is going to buy a new standalone computer to run the software. The plumber looks at adverts in the newspapers to find a suitable computer.
	- (i) Name **two** input devices the computer could have.

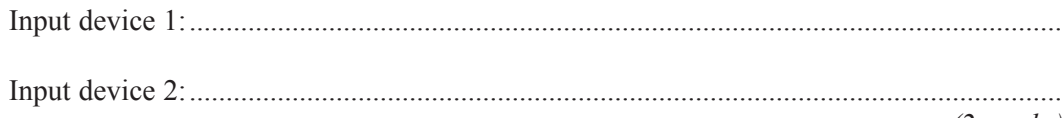

*(2 marks)*

(ii) Tick **three** boxes to show backing storage the computer could have.

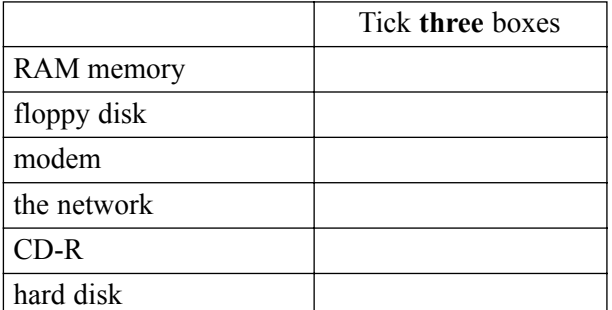

*(3 marks)*

(iii) The plumber buys a scanner.

State **one** task the plumber could do with a scanner.

............................................................................................................................................... ...............................................................................................................................................

*(1 mark)*

*15*

**3** A hospital keeps information about patients in a database on a computer. This is part of the database.

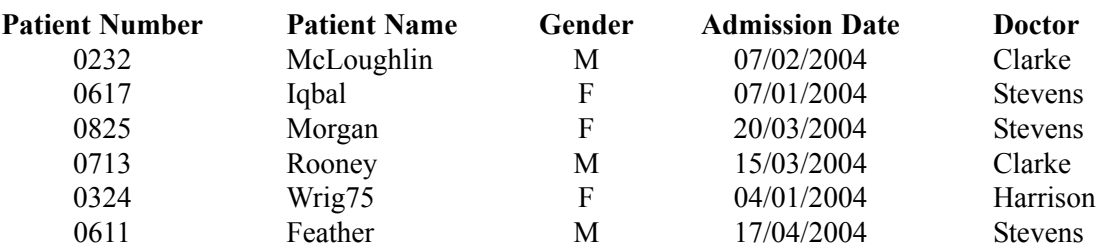

The information about a patient is written on a form by the doctor. The information on the form is input to the computer by a clerk.

- (a) An error has been made. A **Patient Name** has been input incorrectly.
	- (i) Circle the **Patient Name** that has been input incorrectly. *(1 mark)*
	- (ii) Tick **two** boxes to show verification checks that should detect this error.

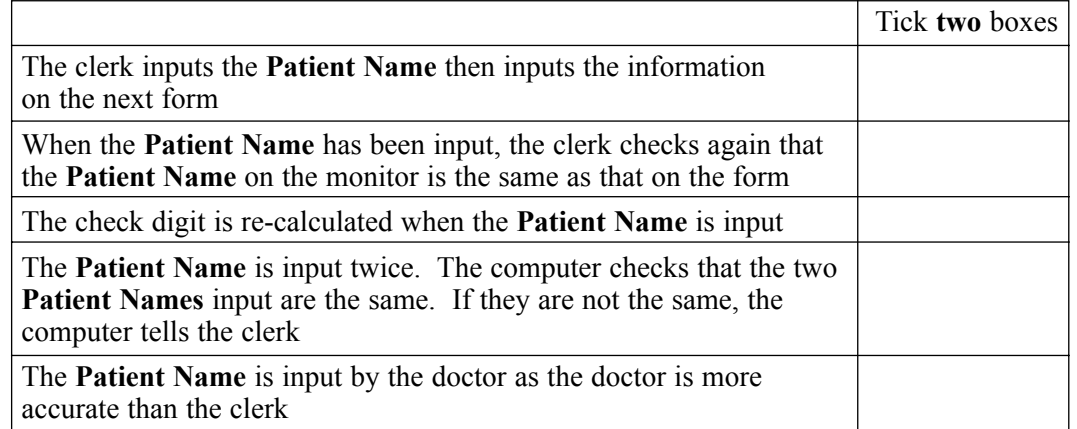

*(2 marks)*

(iii) Tick **two** boxes to show validation checks that should detect this error.

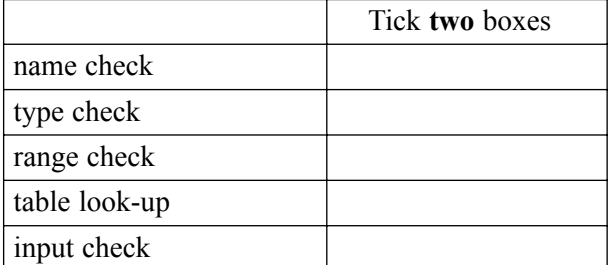

*(2 marks)*

(b) The **Patient Number** is the key field.

Tick **two** boxes to show essential features of a key field.

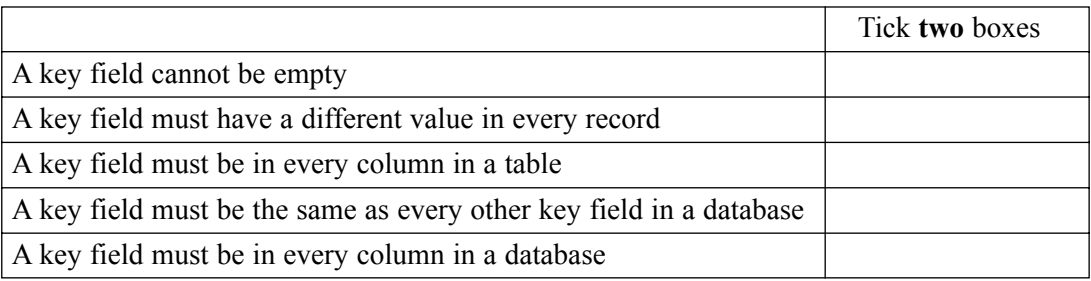

*(2 marks)*

(c) Patientsí **Gender** is coded.

Tick **two** boxes to show the advantages of coding information.

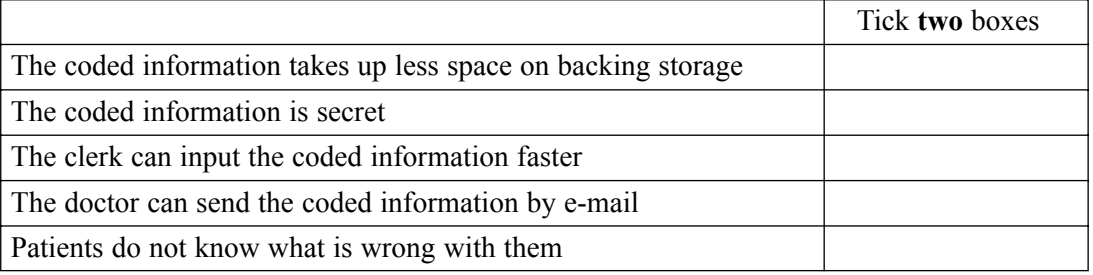

(d) Write down the **Patient Names** in the order they would appear after the database has been sorted into ascending order on the **Patient Name** field.

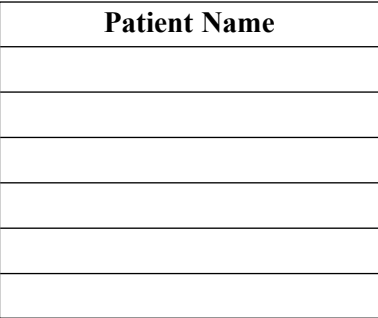

*(2 marks)*

(e) State **two** fields, other than the **Address**, which could be included in a patientís record. Give **one** reason why the hospital would find each field useful.

Reason the hospital would find the field useful:.............................................................................

Field 1:.............................................................................................................................................

......................................................................................................................................................... Field 2:.............................................................................................................................................

Reason the hospital would find the field useful:.............................................................................

.........................................................................................................................................................

**4** Books in a school library are identified by a bar code inside the front cover.

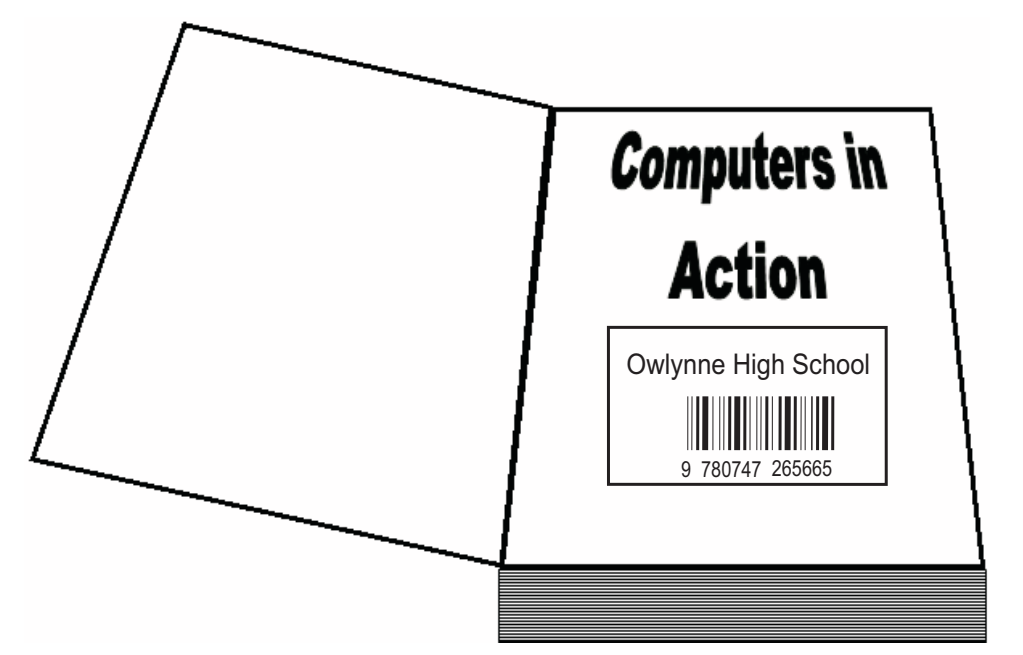

(a) Complete the sentences using words from this list:

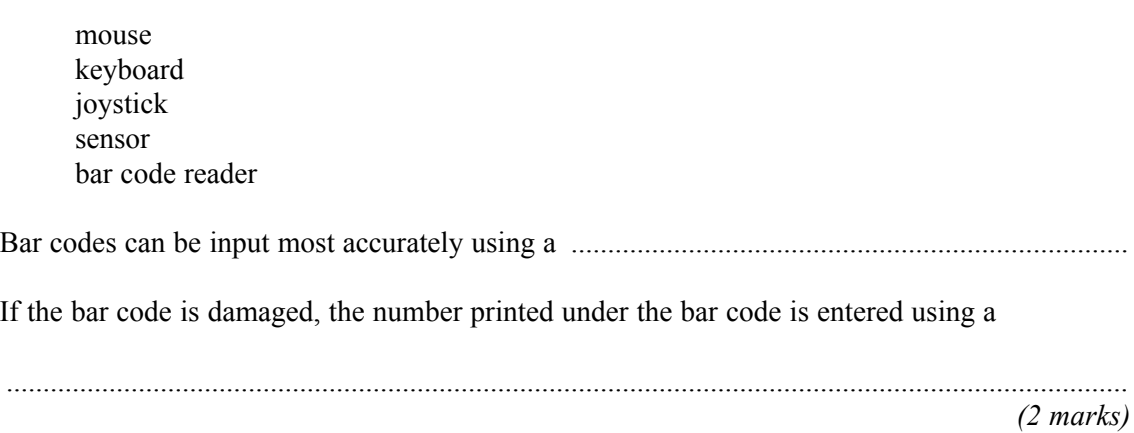

(b) Each pupil at the school has a library card.

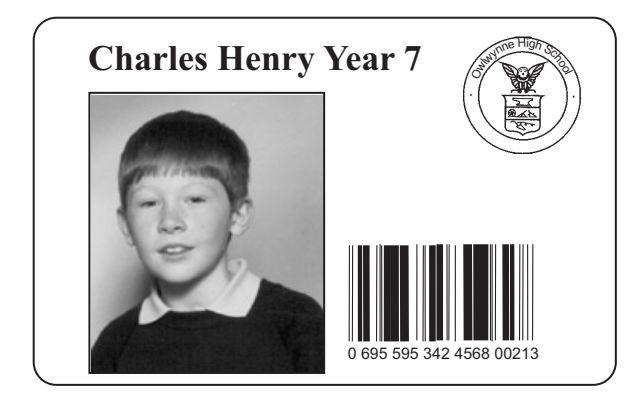

A pupil borrows a book from the school library. The librarian scans the bar code on the library card and the bar code on the book. Tick **one** box to show why the bar code on the library card and the bar code on the book are both scanned when a book is borrowed from the library.

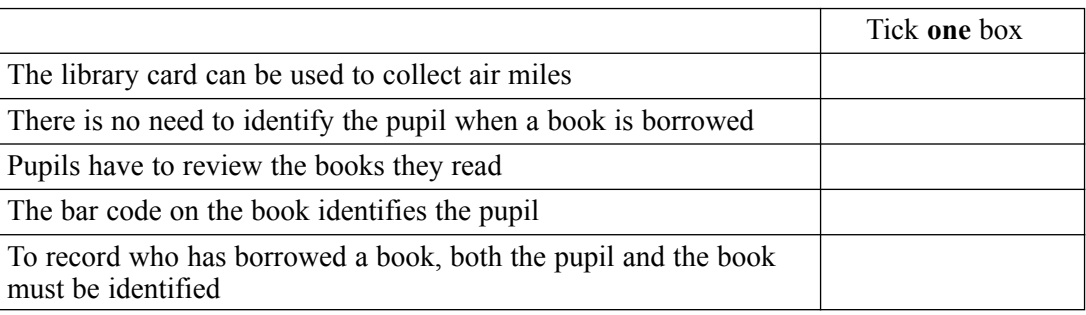

*(1 mark)*

(c) When the book is returned to the library, the bar code on the book is scanned but the bar code on the library card is not scanned.

Tick **two** boxes to show why only the bar code on the book is scanned.

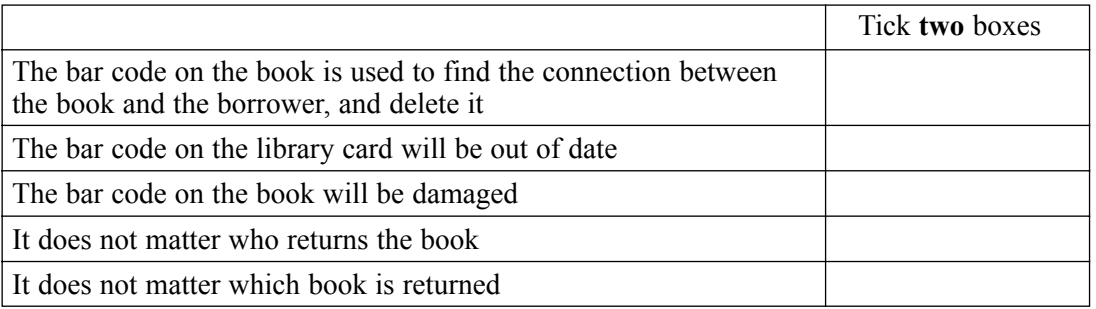

*(2 marks)*

(d) The library catalogue can be accessed using computers in the school library.

Tick **two** boxes to show tasks a pupil could do using library catalogue software.

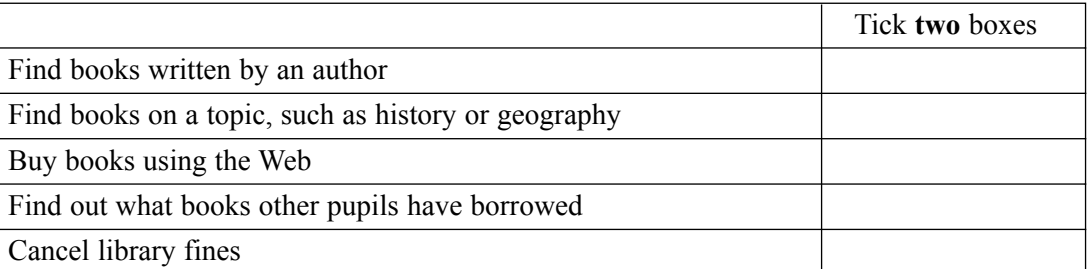

*(2 marks)*

**QUESTION 4 CONTINUES ON THE NEXT PAGE**

(e) The library software runs on a LAN (Local Area Network). Users can print book lists.

Draw a labelled diagram of the LAN. You should show on the diagram a fileserver and at least three computers connected to the LAN.

12

*(3 marks)*

(f) Complete the sentences using words from this list:

parents librarians the headteacher the network manager the school secretary Technical documentation could be useful to ..................................................................................

User documentation could be helpful to .........................................................................................

*(2 marks)*

(g) Tick **three** boxes to show when the use of a computer system in the library is justified.

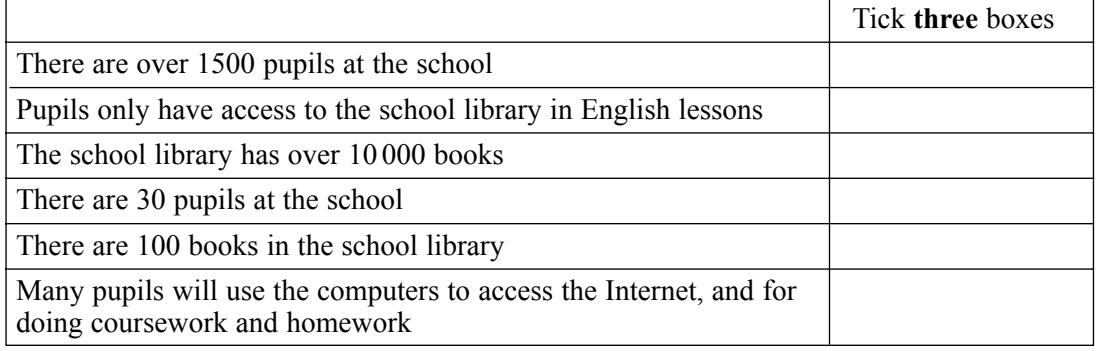

*(3 marks)*

*15*

### **TURN OVER FOR THE NEXT QUESTION**

**5** (a) A student writes a program in Logo.

These are examples of Logo instructions.

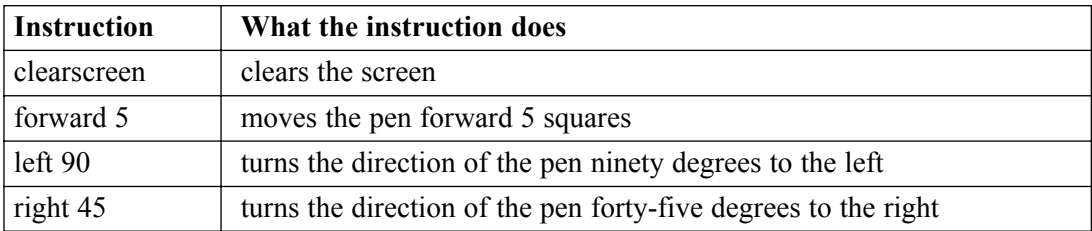

This shape is produced by these Logo instructions. The grid is not produced but is shown to help you.

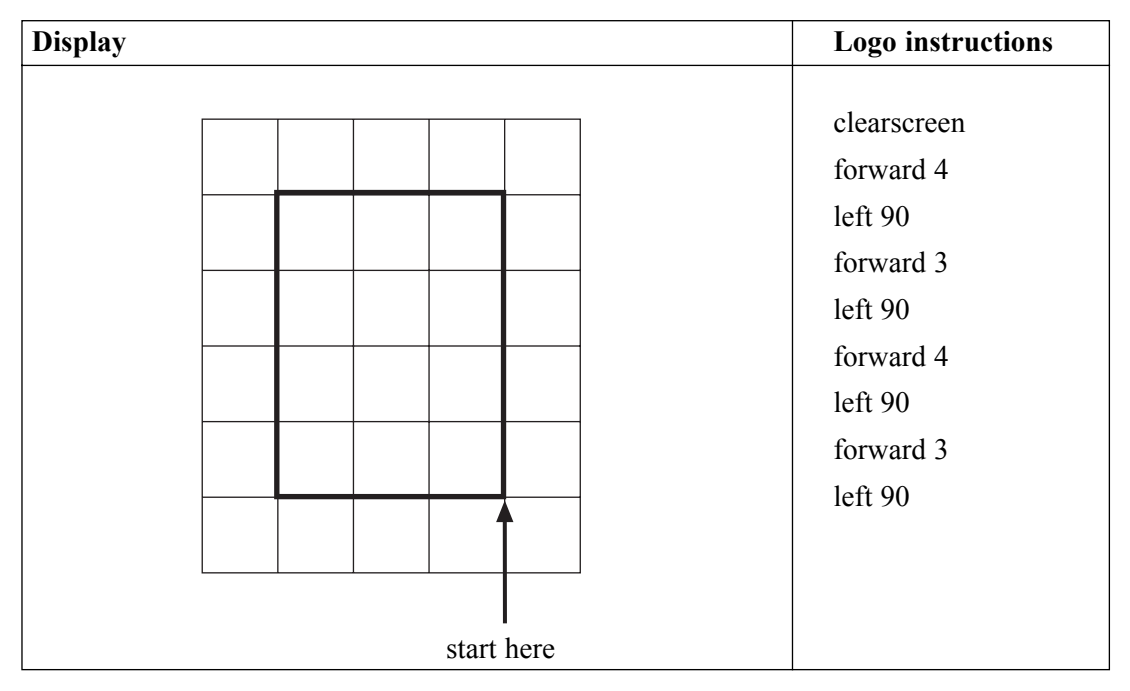

(i) Write the Logo instructions to produce this shape.

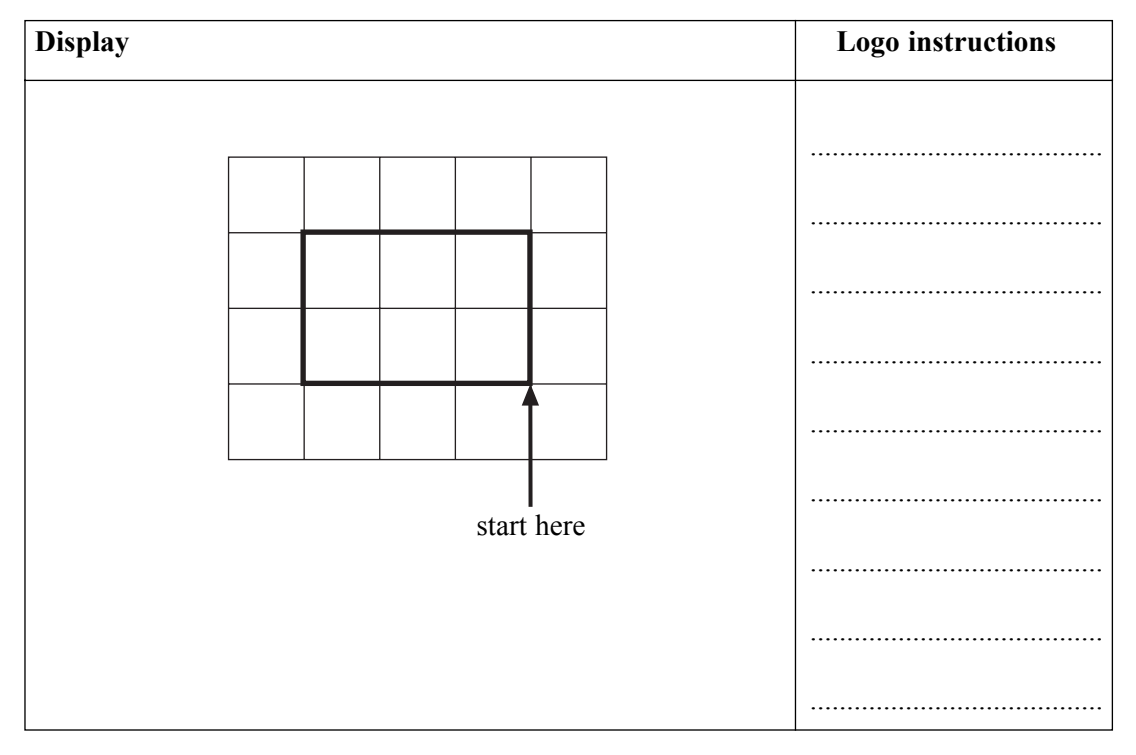

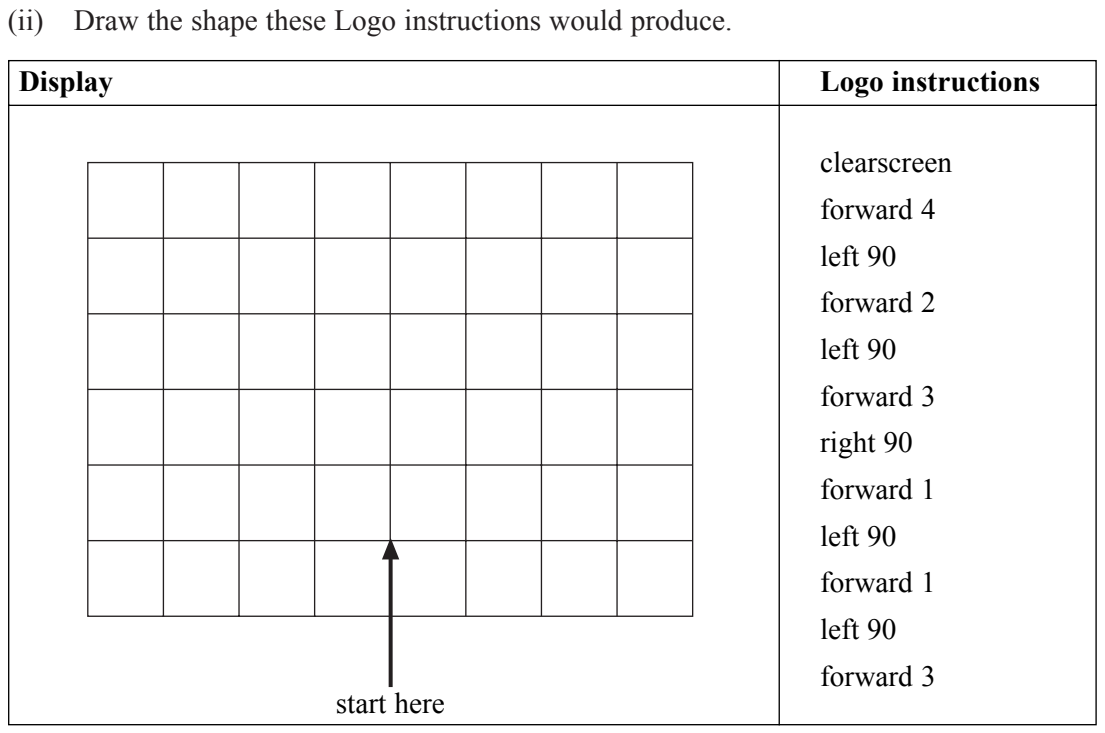

*(3 marks)*

**QUESTION 5 CONTINUES ON THE NEXT PAGE**

**Turn over**!

(iii) Some Logo instructions should display a square but they do not work.

Write the labels of these statements in the boxes of the flowchart to show a method of developing and testing Logo instructions.

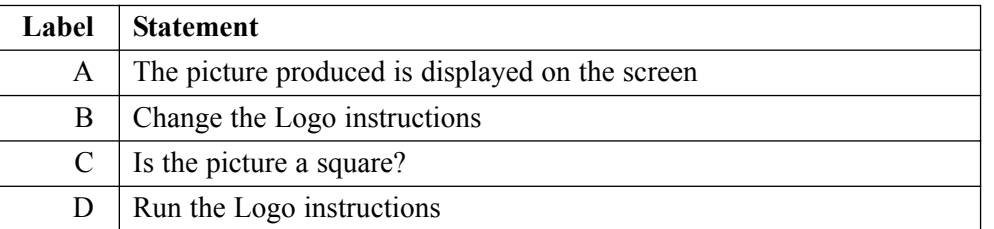

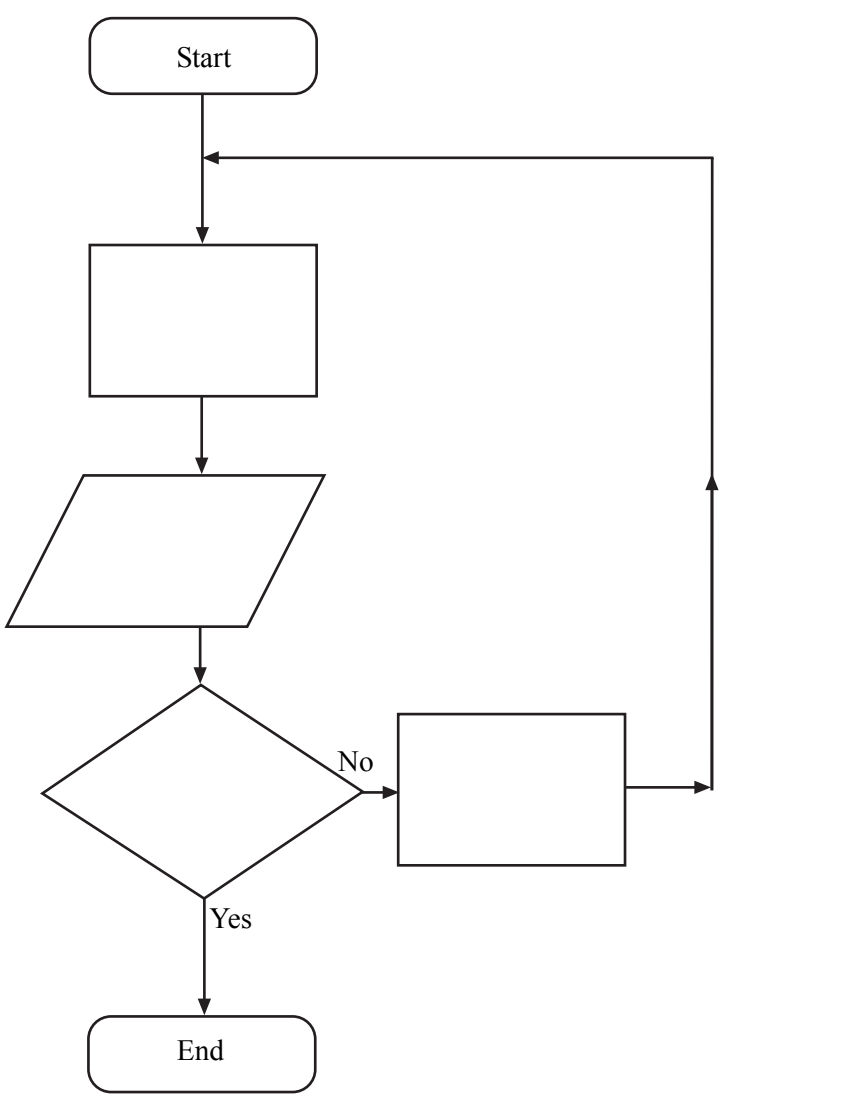

*(3 marks)*

(iv) Tick **one** box to show why a Logo program should start with clearscreen.

|                                                                                                    | Tick one box |
|----------------------------------------------------------------------------------------------------|--------------|
| Clearscreen is put at the end because if it is at the start the screen<br>will be cleared after the shape has been drawn |              |
| If the screen is not cleared, the new shape may be drawn on top of<br>shapes that have already been drawn                |              |
| Clearscreen allows different colours to flood the screen                                                                 |              |
| If the screen is not cleared, the new shape will be drawn on a blank screen                                              |              |
| Clearscreen is only used before quitting Logo                                                                            |              |

*<sup>(1</sup> mark)*

(b) A student is building a school web page using HTML (Hyper Text Mark-up Language). A web browser produces this display from this HTML.

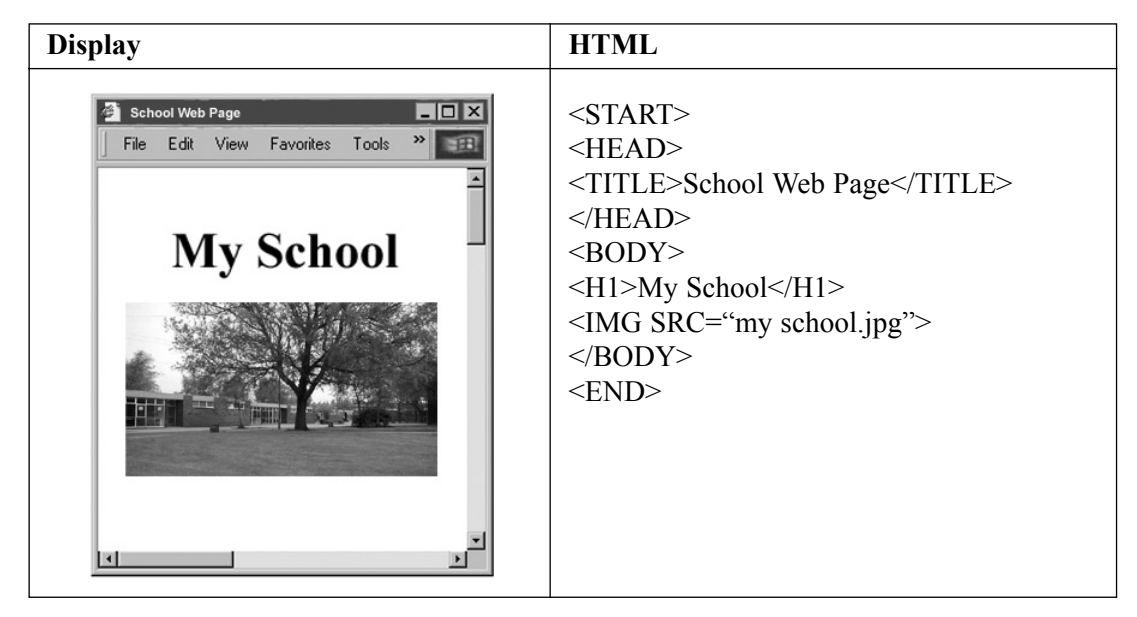

Complete the HTML that a web browser would use to produce this display. The picture to be displayed is saved as a file called "mypicture.jpg"

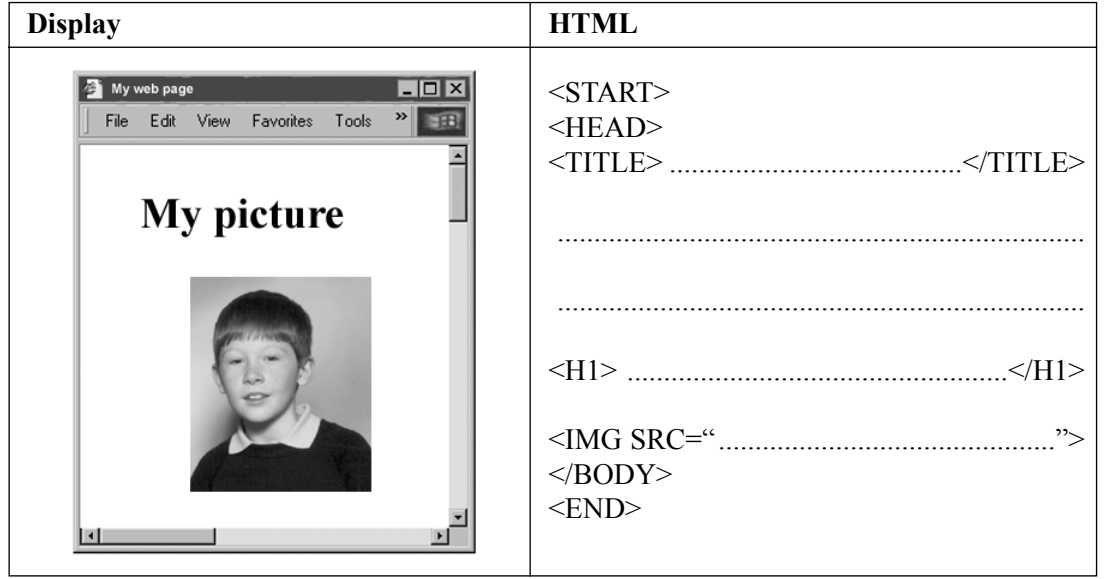

*(5 marks)*

- **6** (a) When students log on to a network from a computer connected to it, they have to enter a username and a password.
	- (i) Tick **three** boxes to show which statements are true.

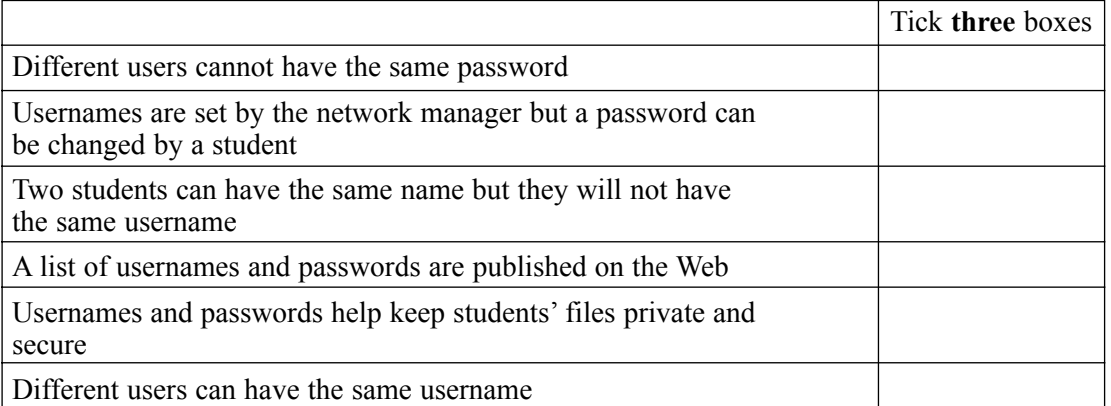

*(3 marks)*

(ii) Tick **three** boxes to show sensible rules about passwords.

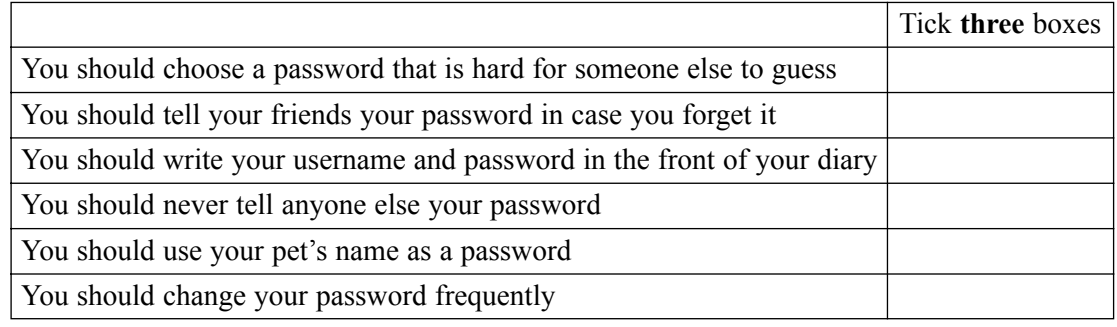

*(3 marks)*

(iii) A student is changing a password.

The student enters the new password.

The computer asks the student to enter the new password again. Explain why a new password has to be entered twice.

...............................................................................................................................................

............................................................................................................................................... *(1 mark)*

*15*

(b) A student sometimes saves work on the hard disk of the computer being used on the network.

19

(i) Tick **three** boxes to show why this work is not secure.

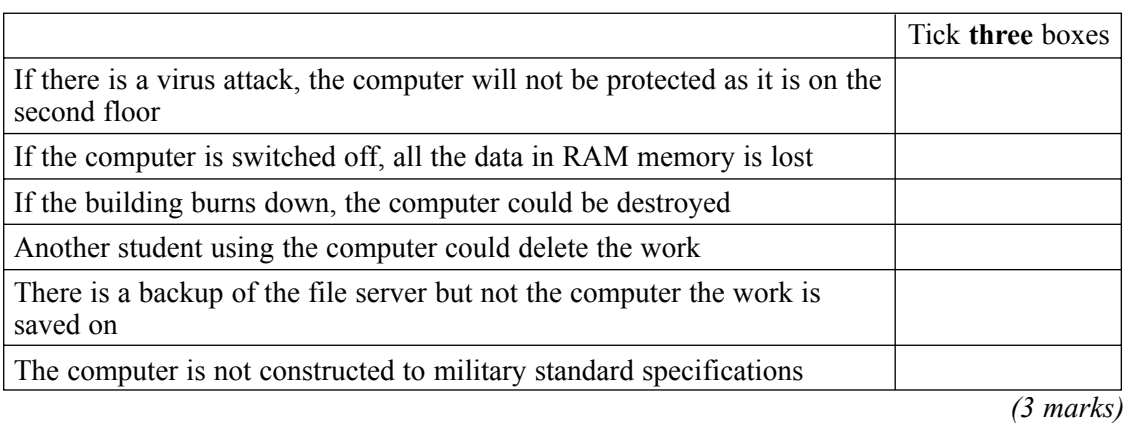

(ii) Complete the sentence using a word from this list:

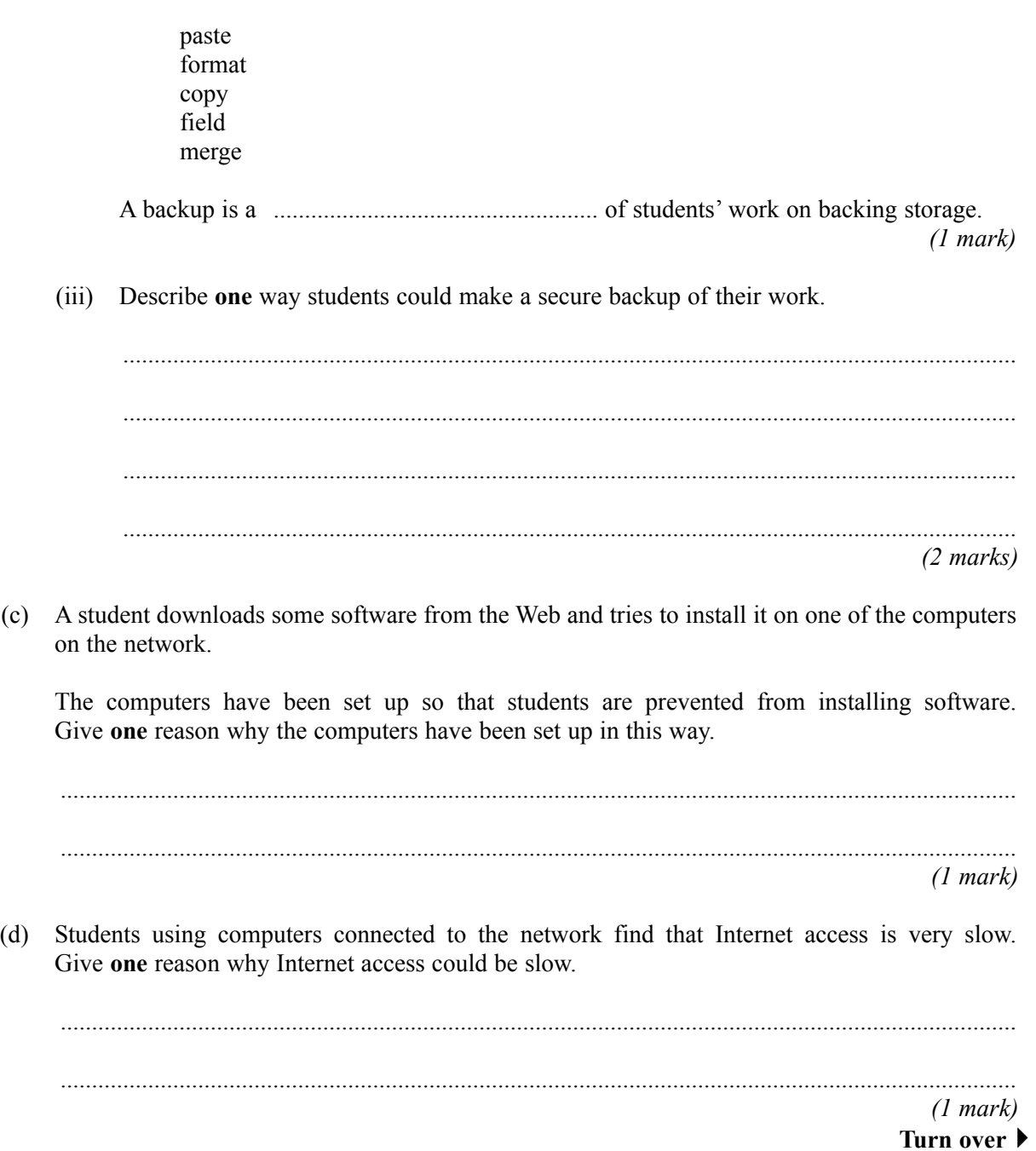

#### **7** An accountant uses a computer at home and another computer at work.

- (a) The accountant usually works from home, but occasionally travels by car to the firm's head office in a large city.
	- (i) Tick **one** box to name this way of working.

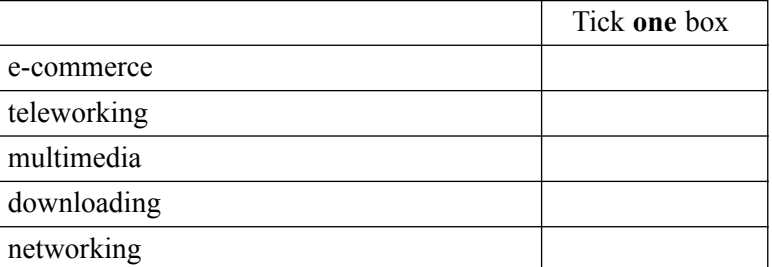

*(1 mark)*

(ii) Give **one** reason why this way of working can help improve the environment.

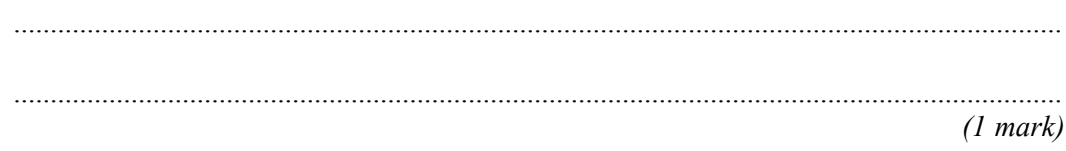

(iii) Tick **two** boxes to show advantages to the accountant of this way of working.

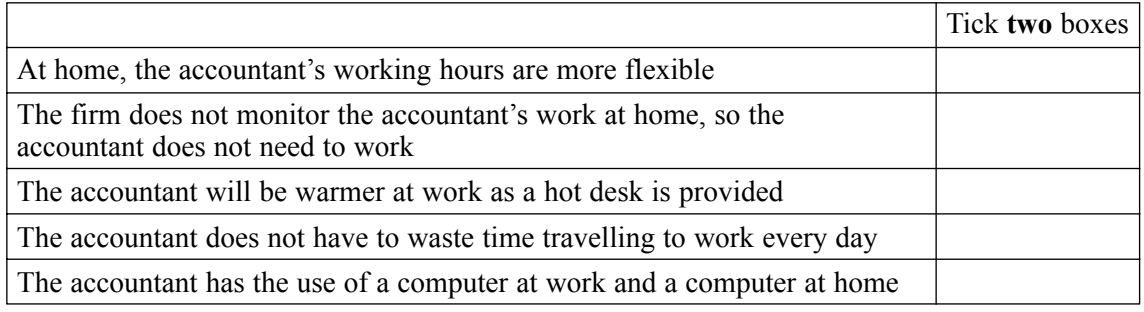

*(2 marks)*

(iv) Tick **two** boxes to show disadvantages to the accountant of this way of working.

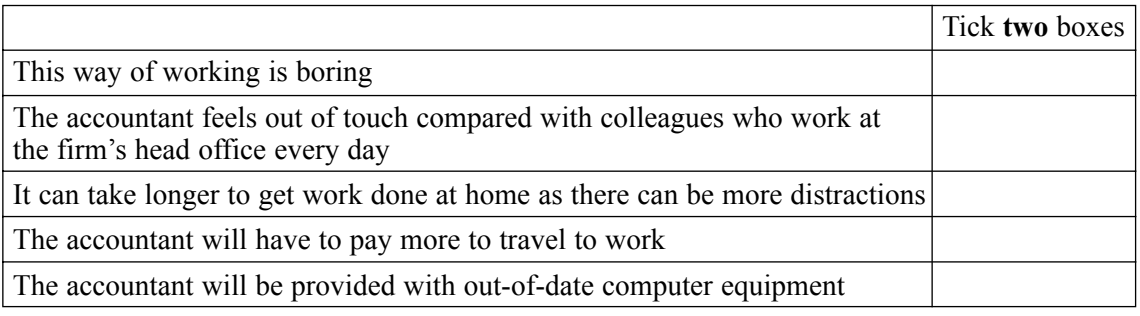

*(2 marks)*

**Turn over**!

- (b) Describe **one** health hazard due to using a computer, and explain how this could be avoided. Health hazard:.................................................................................................................................. ......................................................................................................................................................... How to avoid the health hazard:...................................................................................................... ......................................................................................................................................................... *(2 marks)* (c) The accountant runs these applications on a computer at the same time: a web browser, a wordprocessor, and e-mail software. (i) Complete the sentence using words from this list: background processing formatting multi-tasking on-line searching real time processing Running more than one application on a computer at the same time is known as ............................................................................................................................................... *(1 mark)*
	- (ii) Tick **three** boxes to show why it is useful to be able to run more than one of these applications at the same time.

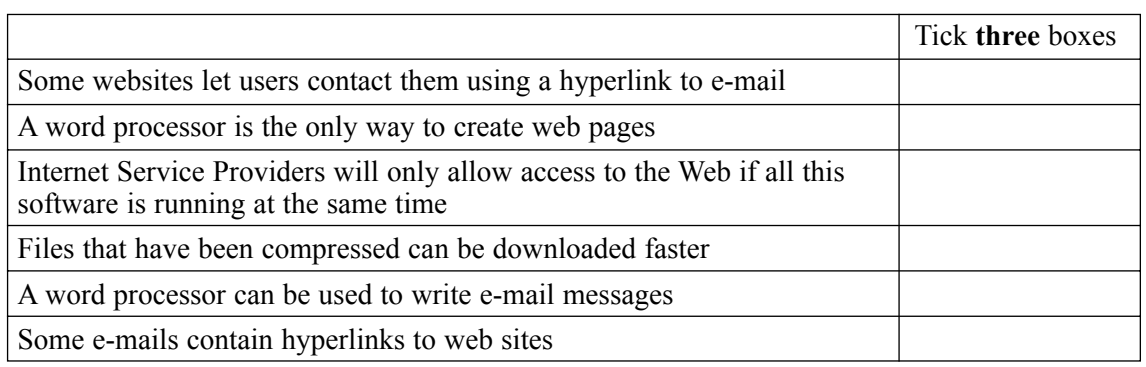

*(3 marks)*

 $(d)$ The Internet can be accessed throughout the world. Give three reasons why people in developing countries may find it hard to access the Internet.  $(3 marks)$ 

0204/3522/FR

**8** Cotex is a mail order company.

(a) Cotex want to sell customers' names and addresses to an advertising agency. (i) Give **one** reason why an advertising agency would want to buy customersí names and addresses. ............................................................................................................................................... ............................................................................................................................................... *(1 mark)* (ii) Give **one** reason why customers might not want Cotex to sell their names and addresses to an advertising agency. ............................................................................................................................................... ............................................................................................................................................... *(1 mark)* (iii) Give **one** reason why it could be illegal for Cotex to sell customersí names and addresses to an advertising agency. ............................................................................................................................................... ............................................................................................................................................... *(1 mark)* (b) By mistake, a customer receives a bill for £1,000,000 from Cotex. The customer telephones Cotex and speaks to a customer services assistant. (i) The assistant tells the customer that the computer has made the mistake. Give **one** reason why it is unlikely that the computer has made the mistake. ............................................................................................................................................... ............................................................................................................................................... *(1 mark)* (ii) The assistant appears to know the details of every customer that telephones Cotex. Explain how the assistant can appear to know the details of each customer. ............................................................................................................................................... ............................................................................................................................................... *(1 mark)*

**QUESTION 8 CONTINUES ON THE NEXT PAGE**

- (c) Some people say computers are more intelligent than people.
	- (i) Tick **two** boxes to show tasks people can do that computers cannot do.

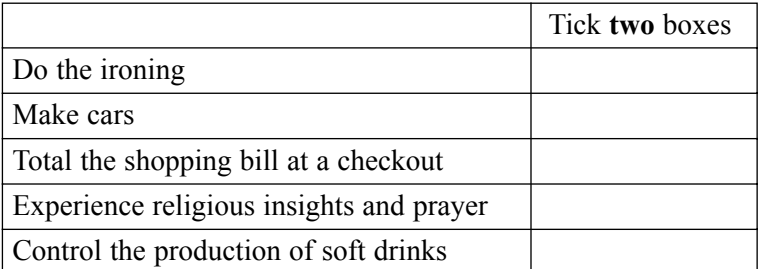

*(2 marks)*

(ii) Tick **two** boxes to show tasks computers can do better than people.

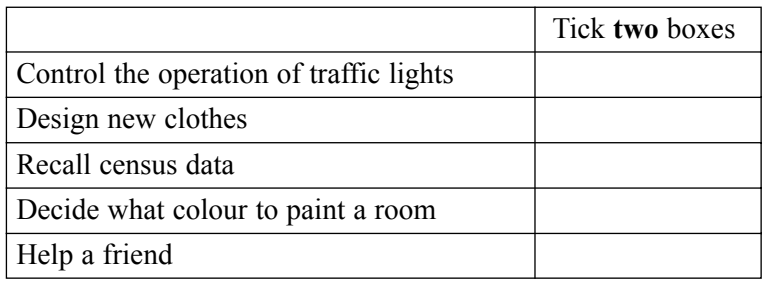

*(2 marks)*

(iii) Tick **three** boxes to show reasons why computers are more efficient than people.

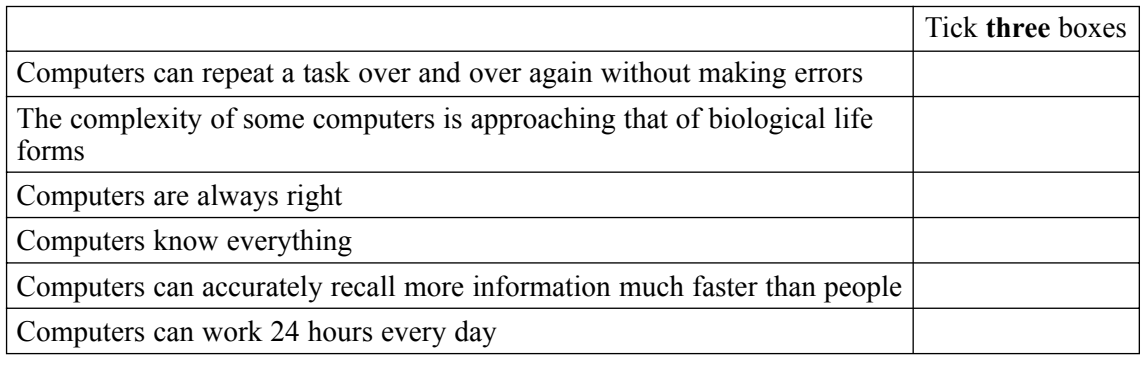

*(3 marks)*

(iv) Tick **three** boxes to show reasons why people are more intelligent than computers.

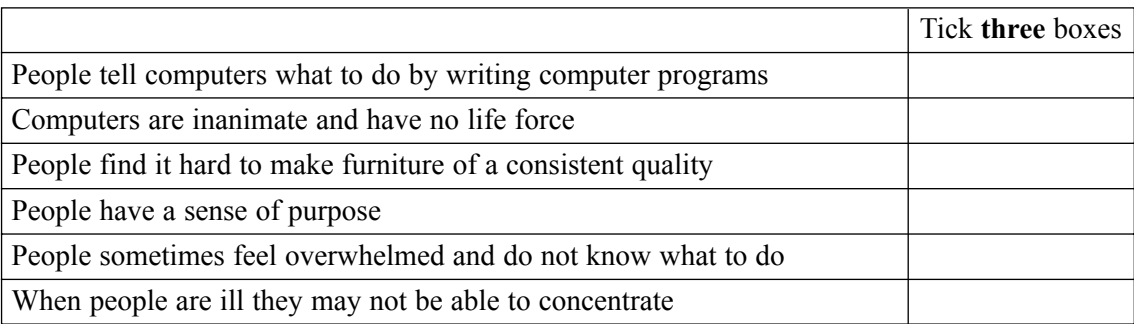

*(3 marks)*

*15*